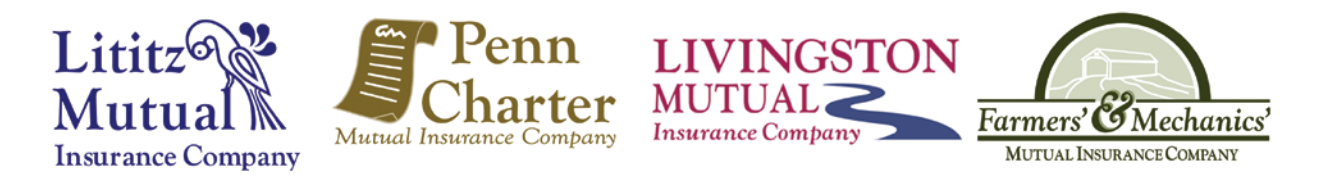

**Date:** \_\_\_\_\_\_\_\_\_\_

## **Download Setup Request**

Please complete this form, then submit it by selecting from the buttons below. If you have multiple IVANS accounts, please submit separate forms for each, and ensure that the Agency Code(s) linked to each account are on the correct form.

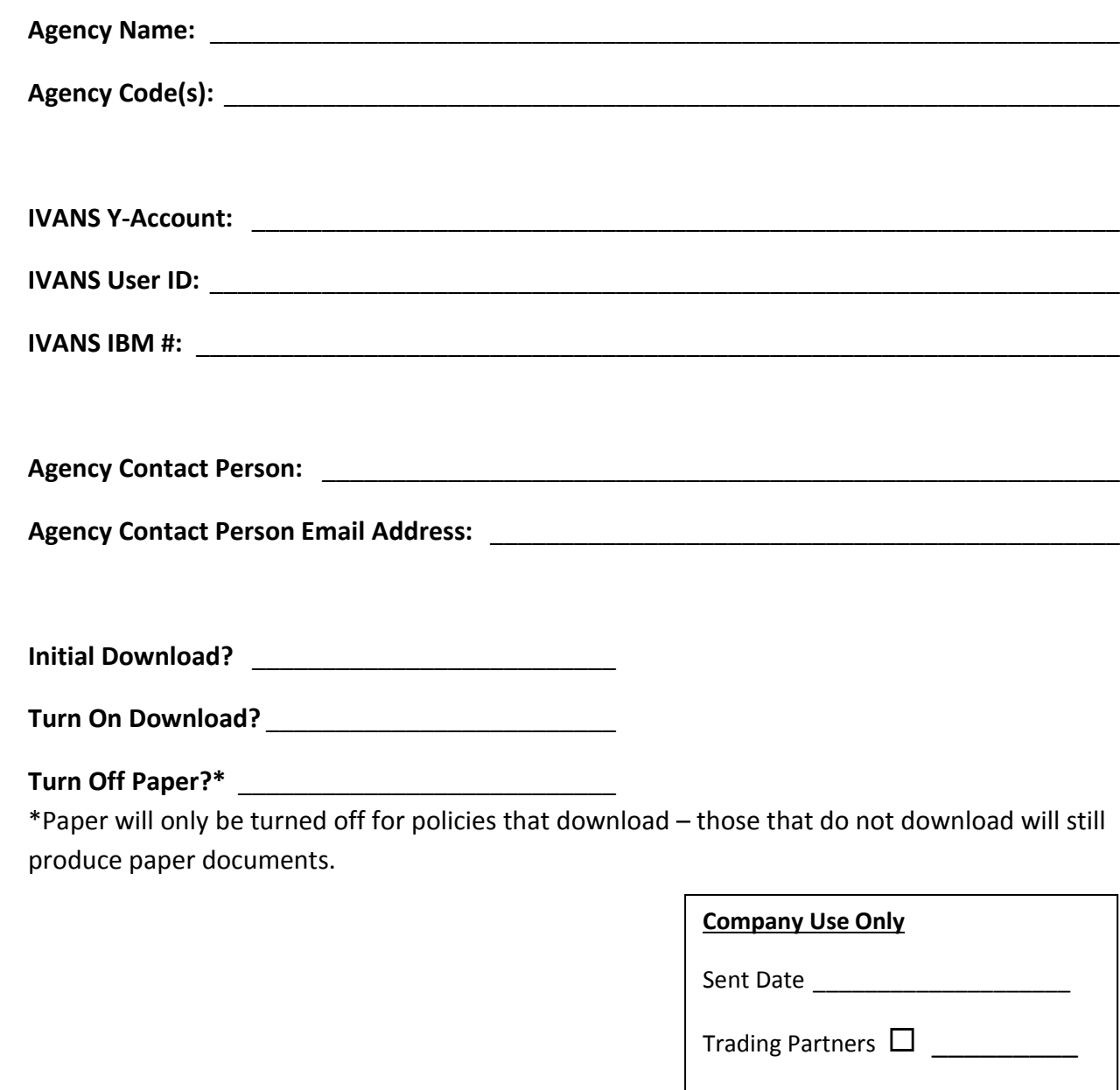